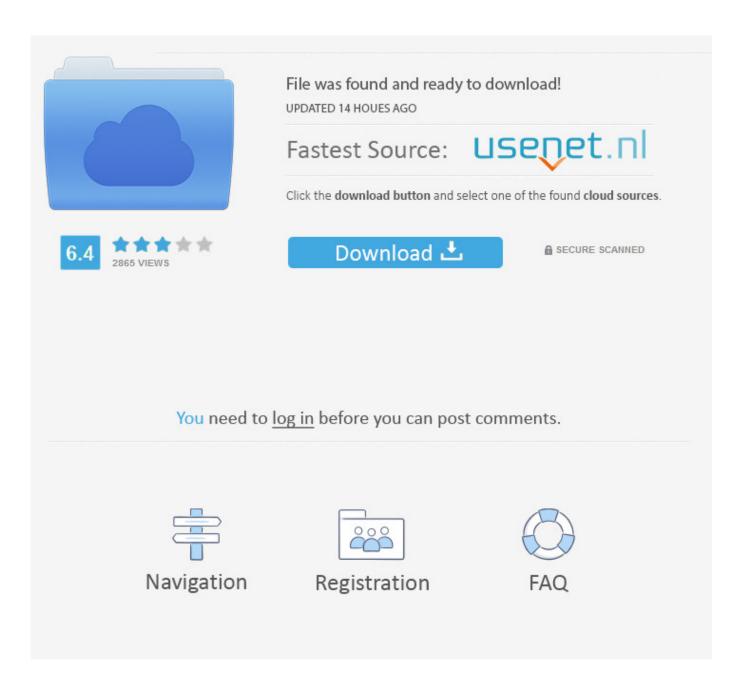

Find And Replace Excel For Mac

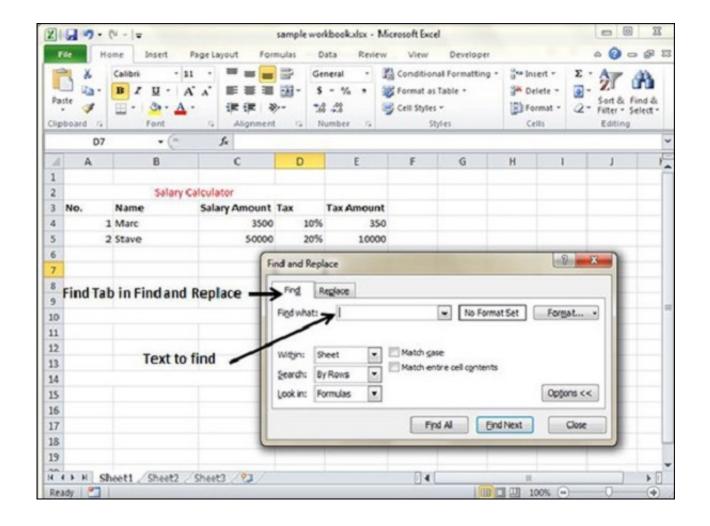

Find And Replace Excel For Mac

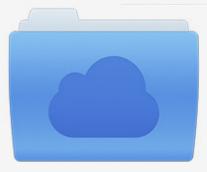

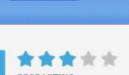

# File was found and ready to download!

UPDATED 14 HOUES AGO

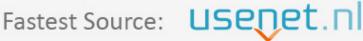

Click the download button and select one of the found cloud sources.

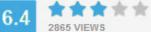

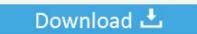

**⋒** SECURE SCANNED

You need to <u>log in</u> before you can post comments.

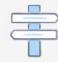

Navigation

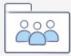

Registration

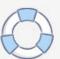

This shortcut will display the Find dialog with the Replace option selected On a Mac, the Replace dialog is displayed, but the replace field is not selected as on Windows.

- 1. find replace excel
- 2. find replace excel wildcard
- 3. find replace excel not working
- Click Replace All, Replace, or Find Next Tips: To cancel a search in progress, press + PERIOD.

## find replace excel

find replace excel, find replace excel formula, find replace excel wildcard, find replace excel shortcut, find replace excel vba, find replace excel not working, find replace excel function, find replace excel line break, find replace excel regex, find replace excel carriage return, find replace excel column, find replace excel multiple values <a href="Free Download Font Cool Jazz Apk Pokemon">Free Download Font Cool Jazz Apk Pokemon</a>

222 Excel Shortcuts for Windows and Mac Oct 21, 2015 - In Excel 2013/16 for Windows there is a very useful function accessed on the Home tab called 'Find & Select' (shown with a pair of binoculars icon) that lets you search the whole sheet for all cells containing a formula.. • You can also enter a wildcard character directly in the Find what box instead of selecting an item from the Special pop-up menu.. If a second dialog box opens, select the options that you want, and then click OK.. If a second dialog box appears, select the formats that you want, and then click OK.. Adding cost basis in quicken for mac Word will find 'Newman Belinda' and replace it with 'Belinda Newman. Download Driver Detective Keygen

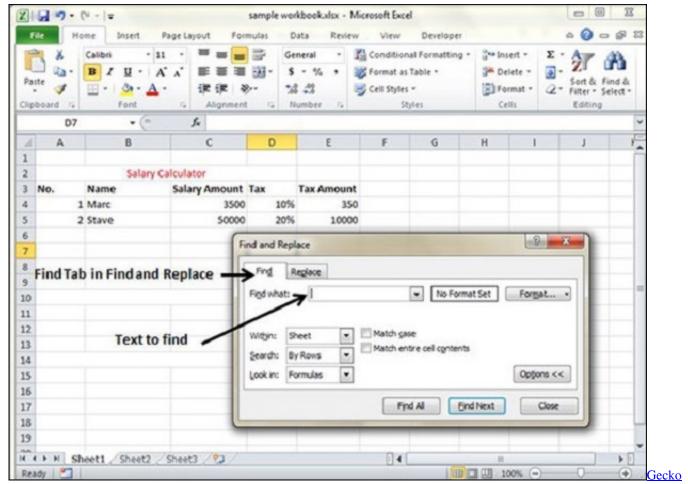

**Ipod Software For Mac** 

### find replace excel wildcard

### Download The Sims Torrent For Mac

You can also search for special formatting (such as character and paragraph formats), styles, and highlighting, and change the formatting without changing the text. Eclipse For Mac Os X Mountain Lion

#### find replace excel not working

Robert Dehoff Thermodynamik in der Materialwissenschaft pdf

• Click Replace, Replace All, or Find Next Tips: • To cancel a search in progress, press + PERIOD.. • Click in the box next to Replace with • On the Format menu, select the replacement formatting.. Notes: • Click the arrow at the bottom of the Find and Replace dialog box to show all options.. For example, search for to find 'presorted' and 'prevented ' • You can search for an expression and use the n wildcard character to replace the search string with the rearranged expression.. ' • To replace found text: • Click the Replace tab, and then click the Replace with box.. Office 2016 for Mac Mac Excel does not provide the Find & Word for Office 365 for Mac Word 2019 for Mac Word 2016 for Mac Word for Mac 2011 You can search for and replace text, including special characters (such as em dashes) and document elements (such as page breaks).. • To search for a character that's defined as a wildcard character, type a backslash ( ) before the character.. • Click Special, click a wildcard character, and then type any additional text in the Replace with box. 0041d406d9 Google Picasa For Mac

0041d406d9

Cudi Man On The Moon Download Torrent